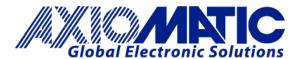

## TECHNICAL DATASHEET #TDAX100260 BLDC MOTOR CONTROLLER P/N: AX100260

Variable Speed Control, Onboard Inputs
100W Nominal Output
CAN SAE J1939, Rugged Packaging
High Temperature Operation
Developed with Simulink®
with the Axiomatic Electronic Assistant

## Features:

- Unidirectional or bi-directional BLDC motor control
- Up to 100W nominal continuous output power to the motor
- Hall effect sensor feedback or sensorless operation
- Flexible control with user selectable modes:
  - Open Loop Speed
  - Closed Loop Speed;
  - Current control;
  - Position control:
  - or PID control.
- Three (3) Universal inputs are user configurable as Voltage, Current, Resistive, PWM, Frequency, or Digital types.
- One (1) input is user configurable as Voltage, Current or Resistive type.
- The control input to drive the motor can be mapped to any of the universal inputs or the controller can respond to messages from a CAN bus.
- User configurable enable function can be mapped to any of the inputs or a CAN message
- Direction control can be mapped to any of the inputs or a CAN message
- Output can be coded as feedback messages sent to the CAN bus
- 1 reference voltage (5V, 200 mA max.) are provided to power an external sensor or potentiometer
- Highly efficient and robust design
- Operational from 9 36Vdc (12 or 24Vdc nominal)
- 1 CAN port (SAE J1939) are provided (CANopen® on request)
- The **Axiomatic Electronic Assistant** runs on a *Windows* operating system for simple user configuration. An Axiomatic USB-CAN converter links the PC to the CAN bus.
- Compact size for easy mounting
- Suitable for moist, high shock and vibration environments
- Fully sealed with a rugged IP67 enclosure
- Operational up to 125°C temperature
- Developed with Simulink®.

**Applications:** Motor variable speed, position and/or flow control in Lift Equipment, Electric Vehicles for Material Handling, Trucks, Cranes and Hoists, Hydraulic Tail Lifts and Winches, Golf Carts, Military Equipment, Mobile Pumps and Hydraulic Powerpacks

## **Ordering Part Numbers:**

BLDC Motor Controller, SAE J1939 250 kbps P/N: **AX100260** BLDC Motor Controller, SAE J1939 500 kbps P/N: **AX100260-01** BLDC Motor Controller, SAE J1939 1 Mbps P/N: **AX100260-02** 

BLDC Motor Controller, SAE J1939 250 kbps, 10K Hall Effect Pull-up P/N: AX100260-10K

Configuration Tool: Axiomatic Electronic Assistant KIT, P/Ns: AX070502, AX070505K, or

AX070506K

Accessories: Mating Plugs Kit P/N: PL-DTM06-12SA-12SB

Axiomatic Technologies Oy Höytämöntie 6 33880 LEMPÄÄLÄ, Finland Tel. +358 103 375 750 salesfinland@axiomatic.com www.axiomatic.fi **Description:** The BLDC Motor Controller has three universal inputs that can be configured to measure voltage, current, frequency, PWM duty cycle, resistance or digital voltage level (on/off). A fourth input can be an analog input (voltage, current or resistive type). It accepts 12Vdc or 24Vdc nominal input power. The controller can drive brushless DC motors equipped with Hall sensors up to 100W nominal. Sensorless motor control using Back-EMF rotor position detection is also supported. Refer to Figure 1.0.

Measured input data can be sent to a SAE J1939 CAN Network as is or used in the BLDC controller function blocks for controlling how the BLDC motor is driven. The configurable properties of the controller are divided into function blocks, namely, the Input Function Block, the Control Logic Block, the Diagnostic Function Block, the CAN Transmit Message Function Block and the CAN Receive Message Function Block.

A Windows-based Axiomatic Electronic Assistant (EA) is used to configure the controller via the USB-CAN device. Refer to Figure 2.0. There are multiple setpoints accessible with the Axiomatic EA that allow the user to configure the controller to drive a variety of different BLDC motors.

A rugged enclosure, IP67 rating and high temperature operation up to 125°C ensure that the controller is suitable for mounting in harsh equipment environments.

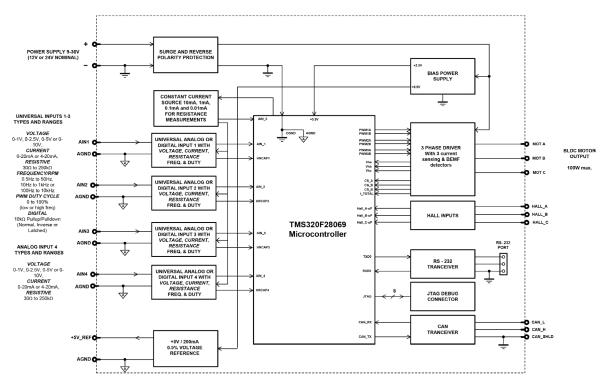

Figure 1 - Block Diagram

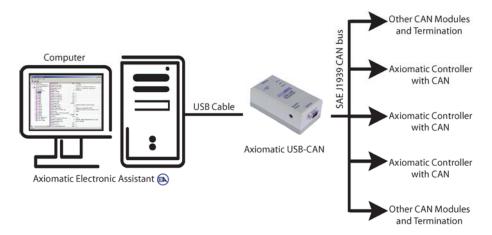

Figure 2 - User Configuration Using the Axiomatic Electronic
Assistant (EA)

## **Technical Specifications:**

All specifications are typical at nominal input voltage and 25 degrees C unless otherwise specified.

Specifications are indicative and subject to change. Actual performance will vary depending on the application and operating conditions. Users should satisfy themselves that the product is suitable for use in the intended application.

All our products carry a limited warranty against defects in material and workmanship. Please refer to our Warranty, Application Approvals/Limitations and Return Materials Process as described on <a href="https://www.axiomatic.com/service/">https://www.axiomatic.com/service/</a>.

**Input Specifications** 

| Power Supply Input - Nominal                                                                                                    | 12 or 24Vdc nominal (936Vdc)                                                                                                    |  |  |
|----------------------------------------------------------------------------------------------------|----------------------------------------------------------------------------------------------------|--|--|
| Reverse Polarity Protection                                                                                                    | Provided up to -80Vdc                                                                                                    |  |  |
| Surge Protection                                                                                                    | Provided                                                                                                    |  |  |
| Under-voltage Protection                                                                                                    | Built-in                                                                                                    |  |  |
| Under-voltage Protection  Built-in  Three (3) universal inputs are user selectable as: Voltage; Current; Resistive; PWM; Frequency; or Digital types.  One (1) input is user configurable as: Voltage; Current; or Resistive types.  Signal Inputs  12-bit Analog to Digital resolution Protected against short to ground Amplitude: up to +Vsupply  Input properties are user configurable. Refer to the block diagram Any input on the controller can be coded into a Proprietary B mess; sent to the CAN network. |                                                                                                    |  |  |
| Analog/Digital Ground                                                                                                    | Four (4) are provided.                                                                                                    |  |  |
| Motor Feedback                                                                                                    | Hall Effect Sensor Standard open collector/drain hall input type +5V supply and ground connection pins are provided. Model AX100260: 1K Pullup to +5V per input Model AX100260-10K: 10K Pullup to +5V per input Sensorless operation is also available. |  |  |

| Table 1.0 Inputs to AX100260 (Up to 4 user selectable inputs) |                                                                                                    |  |  |  |
|---------------------------------------------------------------|----------------------------------------------------------------------------------------------------|--|--|--|
| Inputs                                                        | Description                                                                                                    |  |  |  |
| Universal Signal Inputs 1-3                                   | Up to 3 universal signal inputs are available.                                                                                                    |  |  |  |
|                                                               | Voltage Input Types: 05VDC or 010VDC 1mV resolution, accuracy +/- 1% error                                                                                                    |  |  |  |
|                                                               | The offset is in millivolts and the resolution is mV/bit, when sending a CAN message.                                                                                                    |  |  |  |
|                                                               | Input measurement setpoints are interpreted in volts.                                                                                                    |  |  |  |
|                                                               | Current Input Types: $420$ mA or $020$ mA $1$ uA resolution, accuracy +/- $1$ % error The offset is in microamps and the resolution is $\mu$ A/bit, when sending a CAN message. Input measurement setpoints are interpreted in milliamps. Current sense resistor $249\Omega$                  |  |  |  |
|                                                               | Resistive Type with Auto Ranging and Self Calibration: $20 \Omega$ to $250K\Omega$ , +/- 1% error                                                                                                    |  |  |  |
|                                                               | PWM Input Type: PWM Signal Frequency: 1.3kHz to 15kHz PWM Duty Cycle: 0 to 100% 0.01% resolution, accuracy +/- 1% error                                                                                                    |  |  |  |
|                                                               | Frequency Input Type: 1.3kHz to 15kHz                                                                                                    |  |  |  |
|                                                               | Digital Input Types: Normal, Inverse and Latched Active High with 10K Pullup resistor or Active Low with 10K Pulldown resistor These inputs can be used as an enable or direction command for the controller. The input accepted is active high (switch is connected to a +V signal when ON). |  |  |  |
| Signal Input 4                                                | Signal Input 4 is user selectable as:                                                                                                    |  |  |  |
|                                                               | Voltage Input Types: 05VDC or 010VDC 1mV resolution, accuracy +/- 1% error The offset is in millivolts and the resolution is mV/bit, when sending a CAN message. Input measurement setpoints are interpreted in volts.                                                                        |  |  |  |
|                                                               | Current Input Types: 420mA or 020mA 1uA resolution, accuracy +/- 1% error                                                                                                    |  |  |  |
|                                                               | The offset is in microamps and the resolution is $\mu A/bit$ , when sending a CAN message. Input measurement setpoints are interpreted in milliamps. Current sense resistor 249 $\Omega$                                                                                                    |  |  |  |
|                                                               | Resistive Type with Auto Ranging and Self Calibration: 20 $\Omega$ to 250K $\Omega,$ +/- 1% error                                                                                                    |  |  |  |

**Output Specifications** 

| Output Specification | 19                                                                                                    |  |
|----------------------|----------------------------------------------------------------------------------------------------|--|
|                      | 3 phase, H-bridge, current sensing per each phase<br>6A @ 24VDC nominal continuous<br>6A @ 12VDC nominal continuous                                                                                                    |  |
| Output to Motor      | 100W nominal power rating<br>Sensorless or hall sensor operation                                                                                                    |  |
|                      | Overcurrent protection is provided at 12A.                                                                                                    |  |
|                      | Short circuit protection is provided.  The maximum rated speed and motor rated current are configurable to suit individual motor specifications.                                                                                                    |  |
| Motor Stop           | Shut off with or without ramping                                                                                                    |  |
| Motor Direction      | Motor direction command can be mapped to any input or come from the CAN bus.                                                                                                    |  |
| Motor Control Mode   | Flexible control is provided by user configurable parameters for  > Open loop speed  > Closed loop speed;  > Current control;  > Position control; or  > PID control.  The control input to drive the motor can be mapped to any of the universal inputs or the controller can respond to messages from a CAN bus. |  |
| Thermal Protection   | Thermal protection is built-in and configurable.                                                                                                    |  |
| Reference Voltage    | 1 +5V, +/- 0.5%, 200 mA Four connection points are provided for ease of installation.                                                                                                    |  |

**General Specifications** 

| Microprocessor    | TI TMS320F28069, 32-bit, 256 KB flash program memory, 100 KB RAM                                                                                                    |  |  |
|-------------------|----------------------------------------------------------------------------------------------------|--|--|
| Motor Control     | Standard embedded software is provided.                                                                                                    |  |  |
|                   | The configurable properties of the controller are divided into function blocks, namely, the Input Function Block, the Control Logic Block, the Diagnostic Function Block, the CAN Transmit Message Function Block and the CAN Receive Message Function Block.                                                                                                    |  |  |
|                   | The Motor Parameters setpoint group supports the configuration of the main motor parameters, such as number of pole pairs, rotor position detection, rated RPM of the motor, PWM frequency to use in Motor Phase drive, commutation sequence to use (Hall sensor method only) and whether to use HW current protection.                                                                                         |  |  |
|                   | The following parameters are user configurable. <u>Motor Direction:</u> Unidirectional or bi-directional control from an input or the CAN bus. The direction is also configurable. <u>Enable:</u> A universal input can be configured to enable the motor when on. A CAN message can also be used as an enable input. <u>Control Mode:</u> Open loop speed, closed loop speed, current, position or PID control |  |  |
| Diagnostics       | CAN: CAN bus messages control the motor instead of the signal inputs  There are 3 Diagnostic blocks that can be configured to monitor various parameters of the Controller. Refer to the User Manual for details.                                                                                                    |  |  |
| Simulink®         | The product was developed with Simulink®. <b>Simulink</b> ® is a model-based design tool from Mathworks®. Refer to the User Manual <i>Axiomatic Hardware Interface Library for Mathworks Simulink</i> for details.                                                                                                    |  |  |
| User Interface    | The Axiomatic Electronic Assistant (EA) for <i>Windows</i> operating systems. It comes with a royalty-free license for use.                                                                                                    |  |  |
|                   | The Axiomatic Electronic Assistant requires a USB-CAN converter to link the device's CAN port to a <i>Windows</i> -based PC for initial configuration. Order the Axiomatic EA and Axiomatic USB-CAN as a kit (P/Ns AX070502, AX070505K or AX070506K), which includes all interconnecting cables. Refer to Figure 2.                                                                                             |  |  |
| Flashing over CAN | The controller software can be reflashed over the CAN connection using the Axiomatic EA.                                                                                                    |  |  |

| CAN port                 | 1 CAN port (SAE J1939) (CANopen® on request.)                                                                                                    |                                                                                                    |  |  |  |
|--------------------------|----------------------------------------------------------------------------------------------------|----------------------------------------------------------------------------------------------------|--|--|--|
|                          | The motor controller is compliant with Bosch CAN protocol specification, Rev.2.0,                                                                                                    |                                                                                                    |  |  |  |
|                          | Part B, and the following J1939 standards.                                                                                                    |                                                                                                    |  |  |  |
|                          | Table 2: J1939 Compliance                                                                                                    |                                                                                                    |  |  |  |
|                          | OSI Network Model<br>Layer J1939 Standard                                                                                                    |                                                                                                    |  |  |  |
|                          | Physical                                                                                                    | J1939/11 – Physical Layer, 250K bit/s, Twisted Shielded Pair.<br>J1939/15 - Reduced Physical Layer, 250K bits/sec, Un-<br>Shielded Twisted Pair (UTP).                                                                                                    |  |  |  |
|                          |                                                                                                    | J1939/21 – Data Link Layer                                                                                                    |  |  |  |
|                          | Data Link                                                                                                    | Request (PGN 59904) Acknowledgement (PGN 59392) Transport Protocol – Connection Management (PGN 60416) Transport Protocol – Data Transfer Message (PGN 60160) Proprietary A (PGN 61184) Proprietary B (PGN's 65280 to 65535) NB. The user can also configure an input channel to send messages to another node using the Proprietary A PGN 61184.                                                                                                    |  |  |  |
| CAN Interfaces           |                                                                                                    | J1939/81 – Network Management<br>J1939, Appendix B – Address and Identity Assignments                                                                                                    |  |  |  |
|                          | Network Layer                                                                                                    | Arbitrary Address Capable ECU - It can dynamically change its network address in real time. The controller supports: Address Claimed Messages (PGN 60928) and Commanded Address Messages (PGN 65240).                                                                                                    |  |  |  |
|                          |                                                                                                    | J1939/71 – Vehicle Application Layer                                                                                                    |  |  |  |
|                          | Application Layer                                                                                                    | None of the application layer PGN's are supported as part of the default configurations. However, the controller could be configured such that any of the input messages to be sent will use a PGN from this section, or for the outputs to respond to the data in a message with a PGN from this section. The data size, index, resolution and offset can all be configured for the appropriate SPN associated with the PGN. It is the user's responsibility to configure the controller such that it will not violate the J1939 standard. |  |  |  |
|                          |                                                                                                    | J1939/73 – Application Layer – Diagnostics                                                                                                    |  |  |  |
|                          |                                                                                                    | DM – Diagnostic messaging (on request)                                                                                                    |  |  |  |
| Weight                   | 0.60 lb. (0.27 kg)                                                                                                    | 0.60 lb. (0.27 kg)                                                                                                    |  |  |  |
| Operating Conditions     | -40°C to +125°C (-40°                                                                                                    | <sup>™</sup> F to 257 <sup>®</sup> F)                                                                                                    |  |  |  |
| Protection Rating        | IP67                                                                                                    |                                                                                                    |  |  |  |
| Enclosure and Dimensions | High Temperature Nylon PCB Enclosure (equivalent TE Deutsch P/N: EEC-325X4B) 4.63 x 5.25 x 1.42 inches 117.60 x 133.45 x 35.98 mm (W x L x H excluding mating plugs) Refer to Figure 3.0.                                                                                           |                                                                                                    |  |  |  |
|                          | 24-pin receptacle (equivalent TE Deutsch P/N: DTM13-12PA-12PB-R008)                                                                                                    |                                                                                                    |  |  |  |
| Electrical Connections   | Refer to Table 4. Wires should be of the appropriate gauge to meet requirements of applicable electric codes and suit the specifications of the connector(s).                                                                                                    |                                                                                                    |  |  |  |
| Mating Plug Kit          | A mating plug kit comprised of all mating connectors is available as P/N: PL-DTM06-12SA-12SB. It is equivalent to the TE Deutsch P/Ns: DTM06-12SA; DTM06-12SB; 2 wedgelocks WM12S; and 24 contacts 0462-201-20141. 20 AWG wire is recommended for use with contacts 0462-201-20141. |                                                                                                    |  |  |  |

The motor controller should be mounted as close to the battery and/or the motor as possible. Install the unit with appropriate space available for servicing and for adequate wire harness access and strain relief.

Mounting holes sized for  $\frac{1}{4}$  inch or M6 bolts. The bolt length will be determined by the end-user's mounting plate thickness. The mounting flange of the controller is 0.63 inches (16 mm) thick. If the module is mounted without an enclosure, it should be mounted vertically with connectors facing left and right to reduce likelihood of moisture entry. The CAN wiring is considered intrinsically safe. The power wires are not considered intrinsically safe and so in hazardous locations, they need to be located in conduit or conduit trays at all times. The module must be mounted in an enclosure in hazardous locations for this purpose.

All field wiring should be suitable for the operating temperature range.

| Table 4.0      | Table 4.0. Electrical Pin Out |                 |               |  |  |  |
|----------------|-------------------------------|-----------------|---------------|--|--|--|
| Grey Connector |                               | Black Connector |               |  |  |  |
| Pin#           | Function                      | Pin#            | Function      |  |  |  |
| 1              | CAN_L                         | 1               | +5V Reference |  |  |  |
| 2              | HALL_GND                      | 2               | Input 1       |  |  |  |
| 3              | HALL_B                        | 3               | Input GND     |  |  |  |
| 4              | HALL_5V                       | 4               | +5V Reference |  |  |  |
| 5              | MOTOR_C                       | 5               | Input 2       |  |  |  |
| 6              | Batt +                        | 6               | Input GND     |  |  |  |
| 7              | Batt -                        | 7               | +5V Reference |  |  |  |
| 8              | MOTOR_B                       | 8               | Input 3       |  |  |  |
| 9              | MOTOR_A                       | 9               | Input GND     |  |  |  |
| 10             | HALL_A                        | 10              | +5V Reference |  |  |  |
| 11             | HALL_C                        | 11              | Input 4       |  |  |  |
| 12             | CAN_H                         | 12              | Input GND     |  |  |  |

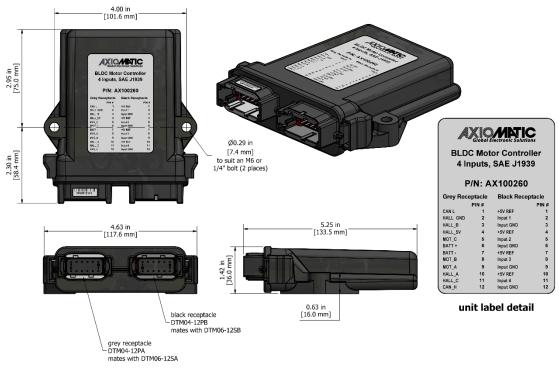

Figure 3 - Dimensional Drawing

CANopen® is a registered community trademark of CAN in Automation e.V. Simulink® is a registered trademark of The Mathworks, Inc.

Mounting

Form: TDAX100260-06/26/23